#### 2022年度・鼓山塾

# K-15 デジタル社会の技術(プログラミング) 3. 条件分岐 (if文)

#### 伊東栄典

九州大学情報基盤研究開発センター

ito.eisuke.523@m.kyushu-u.ac.jp

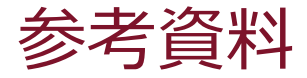

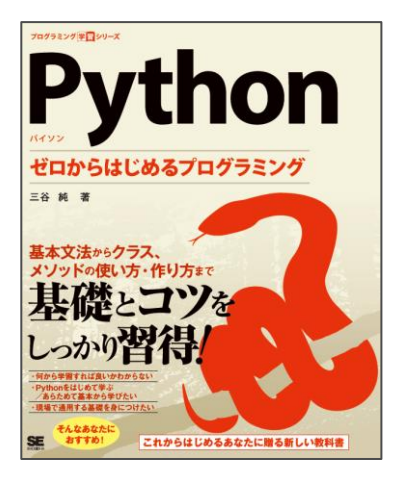

#### Python ゼロからはじめるプログラミング

- 著者 :三谷純
- 出版社 : 翔泳社
- 発売日 : 2021/5/24
- ISBN : 9784798169460

講義用のスライドも提供

[https://mitani.cs.tsukuba.ac.jp/book\\_support/python/](https://mitani.cs.tsukuba.ac.jp/book_support/python/)

### 本資料も,上記のスライドを援用しています。

#### K-15 デジタル社会の技術 (プログラミング) **3. 条件分岐 (if文)**

# 1. プログラムの制御構造(復習)

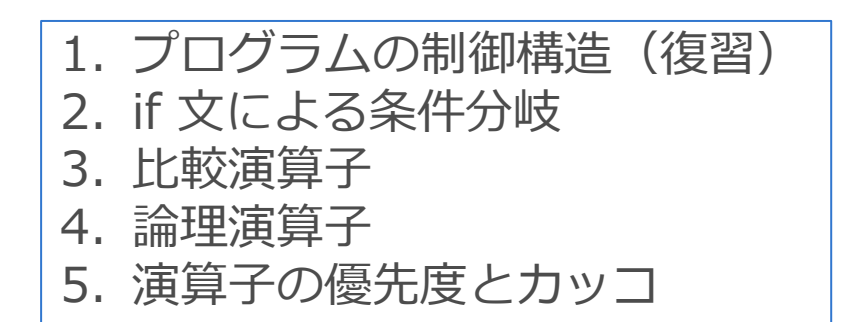

東京書籍 情報Ⅰ, p.72-73, 25.プログラムの基本構造2

# 1. プログラムの制御構造 (再掲)

#### アルゴリズムおよびプログラムの制御構造は3種類

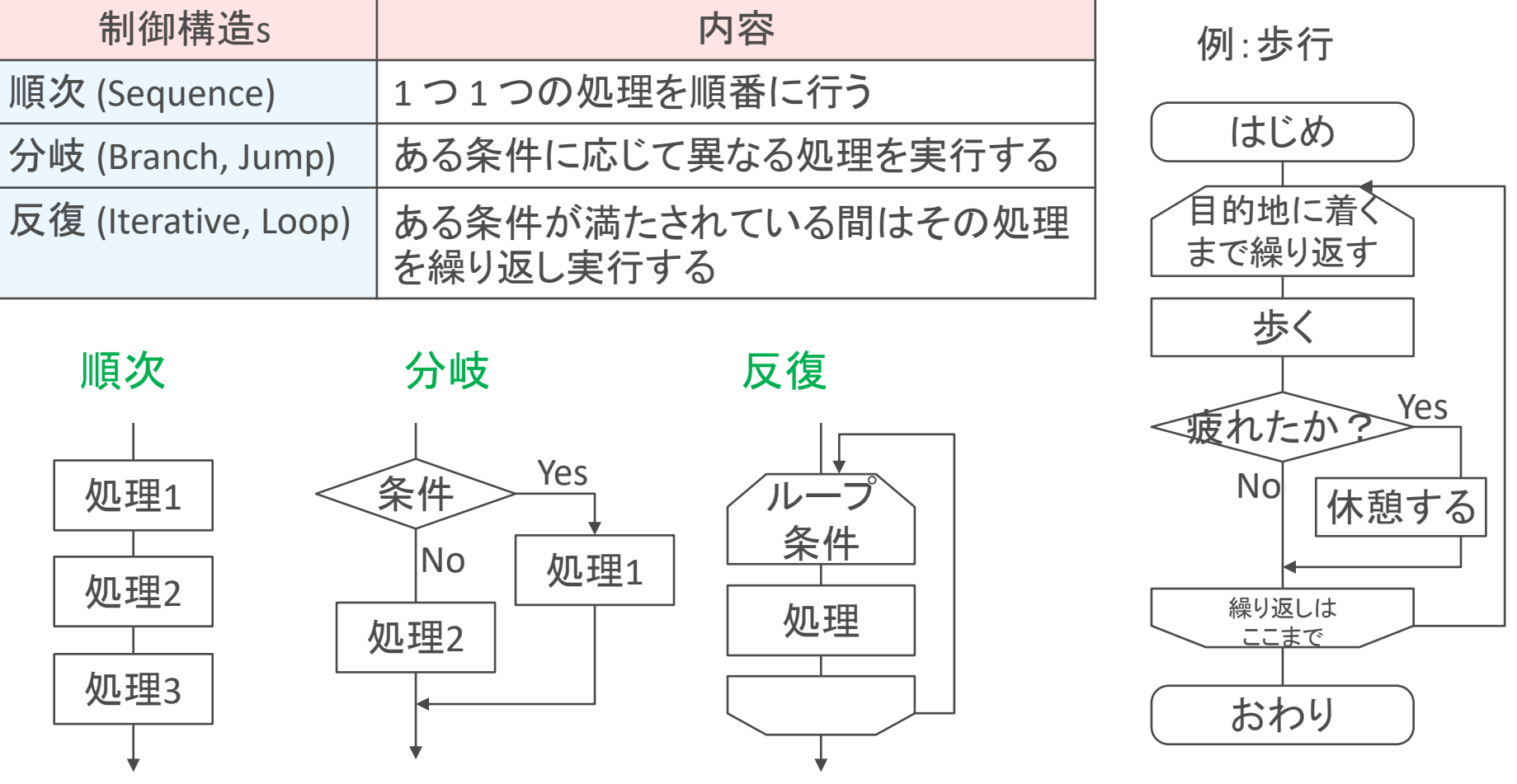

### 制御構造とプログラム例 (Python言語)

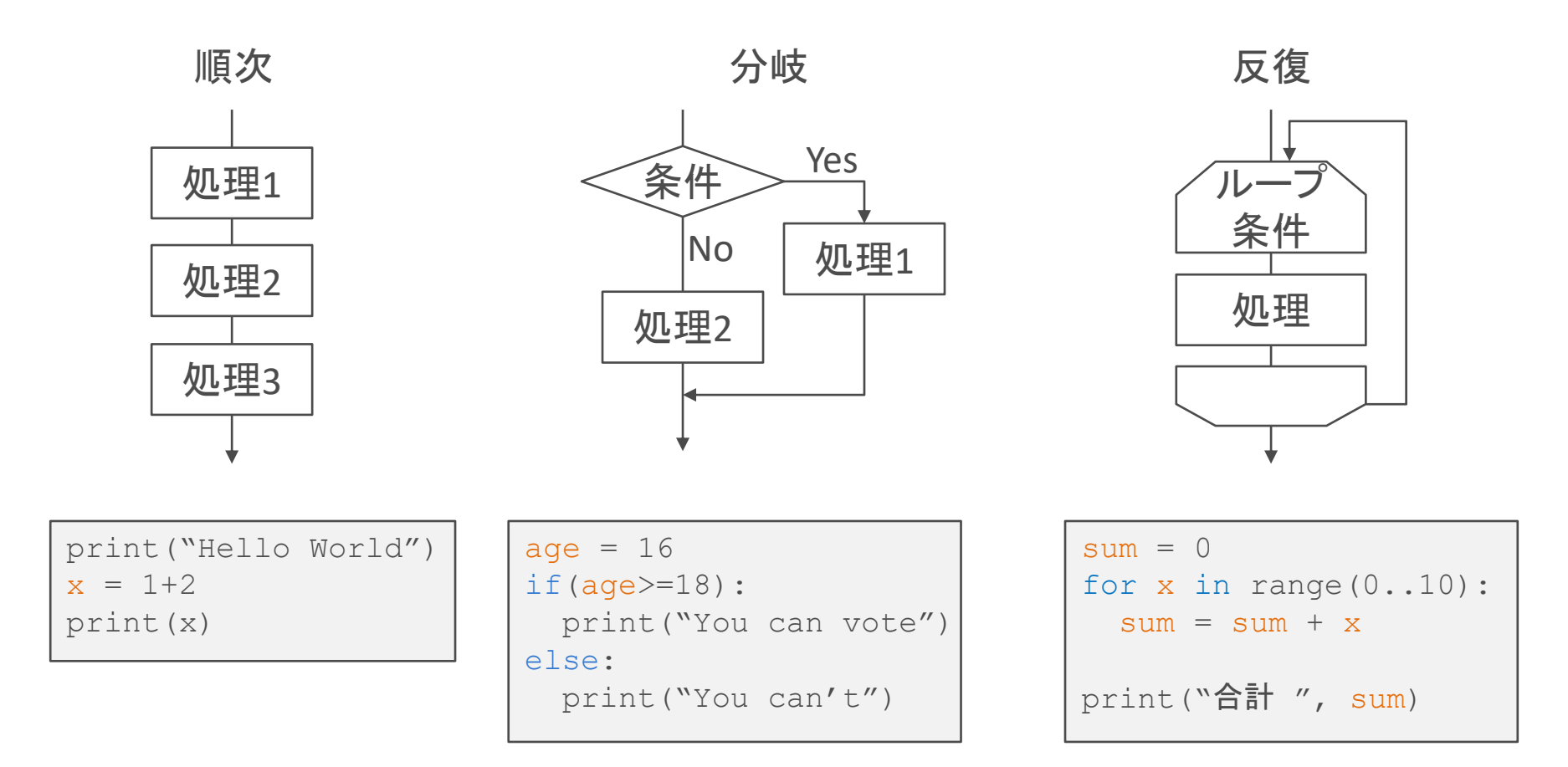

東京書籍 情報Ⅰ, p.74-76, 27.発展的なプログラム1

#### 例:0から99までの整数のうち, 7で割ったら余りが0となる 数を表示

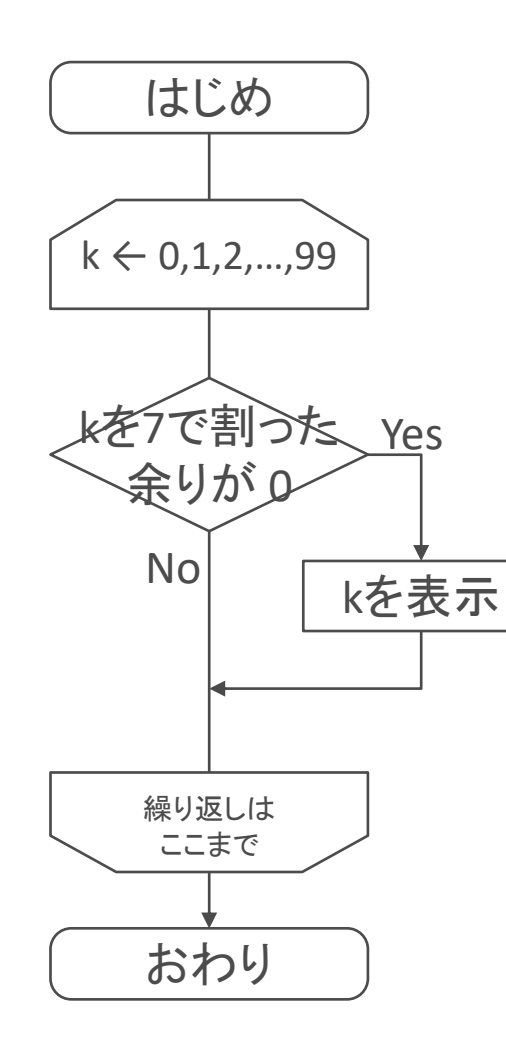

Pythonプログラム

```
for k in range(100):
   if(k%7==0):
      print(k)
```
K-15 デジタル社会の技術 (プログラミング) **3. 条件分岐 (if文)**

### 2. if 文による条件分岐

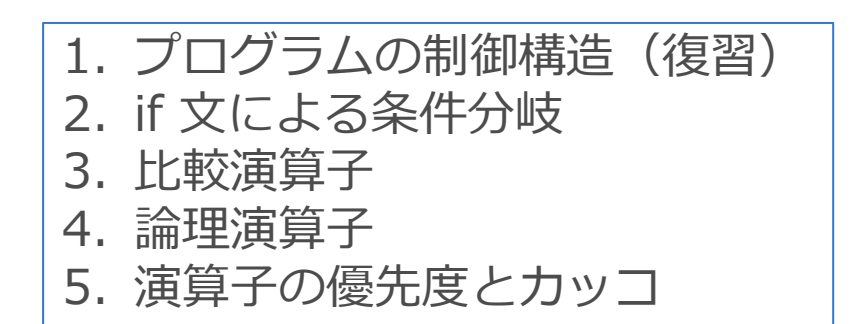

# 2. if 文による条件分岐

- 条件を付けて,処理を分岐する。
- 基本的な記述方法は2つ
	- 1. もし「条件に合う」ならば, 「処理1」 を実行する。
	- 2. もし「条件に合う」ならば,「処理1」 を実行する。合わなければ 「処理2」を実行する。

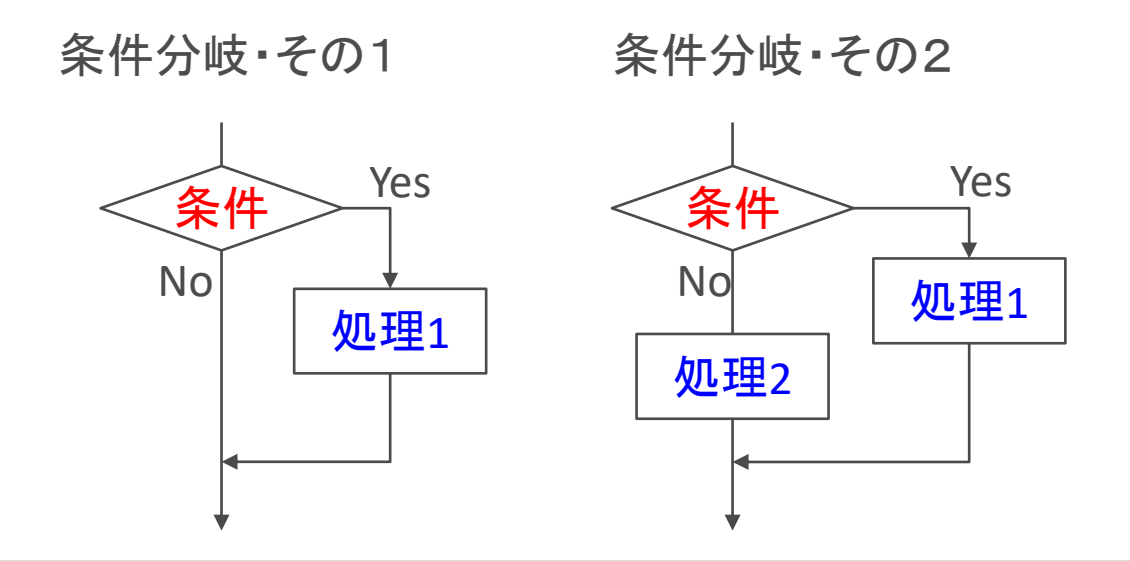

### どんな場合に条件分岐を使うのか?

- 年齢によるサービス制限
	- 18歳以上は選挙権有り,17歳以下は無し。
	- 20歳以上は飲酒OK,19歳以下は駄目。
- 年齢で料金が異なる
- バス・電車などの乗り物,博物館や遊園地などの入場料のように, – 幼児,小学生,中学生,高校生,大人,高齢者で料金が異なる場合。 • 数学でも
	- 正(プラス)の数は平方根を算出できる。負(マイナス)の数はダメ。
- 条件分岐は if**文** で行う。
- 2.1 **if文**による条件分岐
- もし「条件に合う」ならば,「処理内容」 を実行する。

Pythonの「**if**~**else**文」の構文

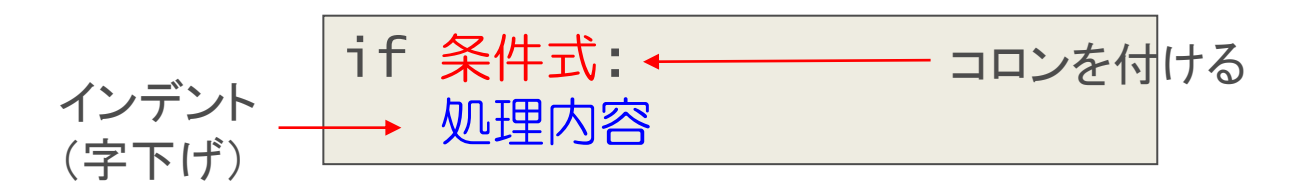

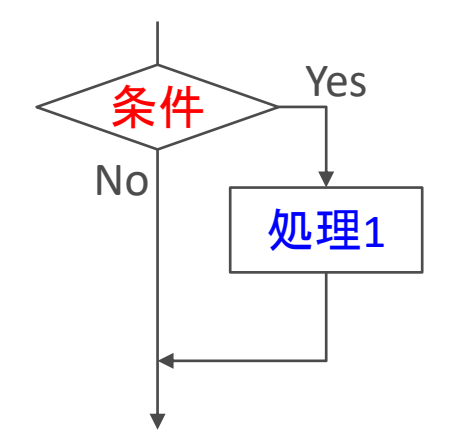

条件を満たす場合(**条件式**の値が真(True)の場合) 処理内容が実行される。 そうでない(条件を満たさない)場合,なにも実行され ない。

#### **if**文による条件分岐の例1

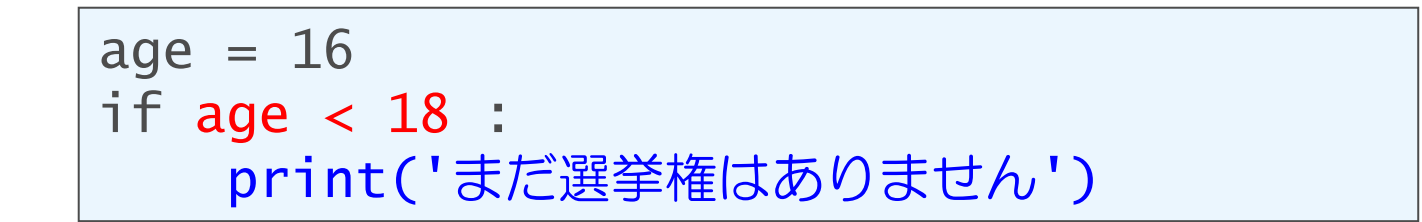

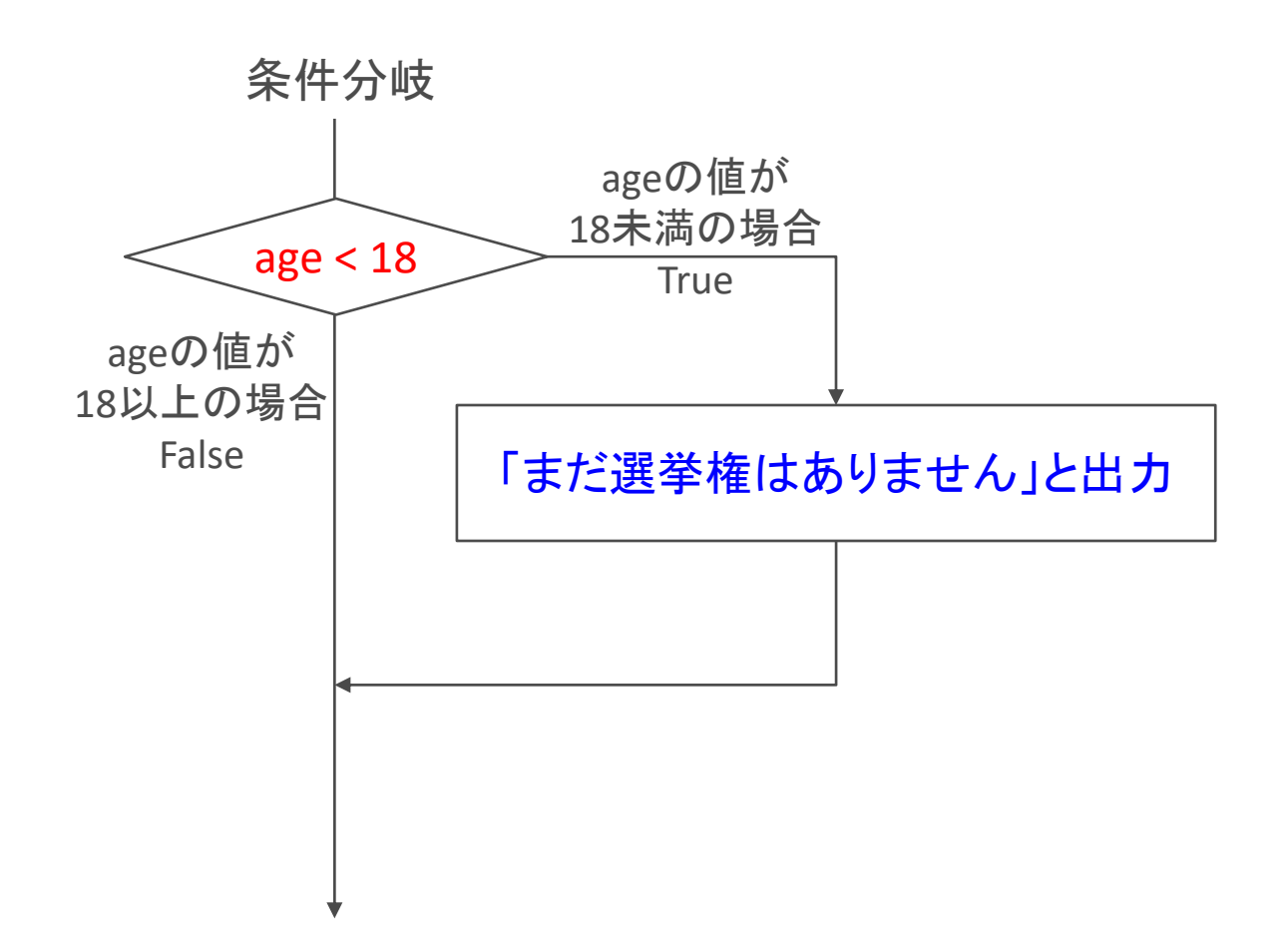

**if**文による条件分岐の例2

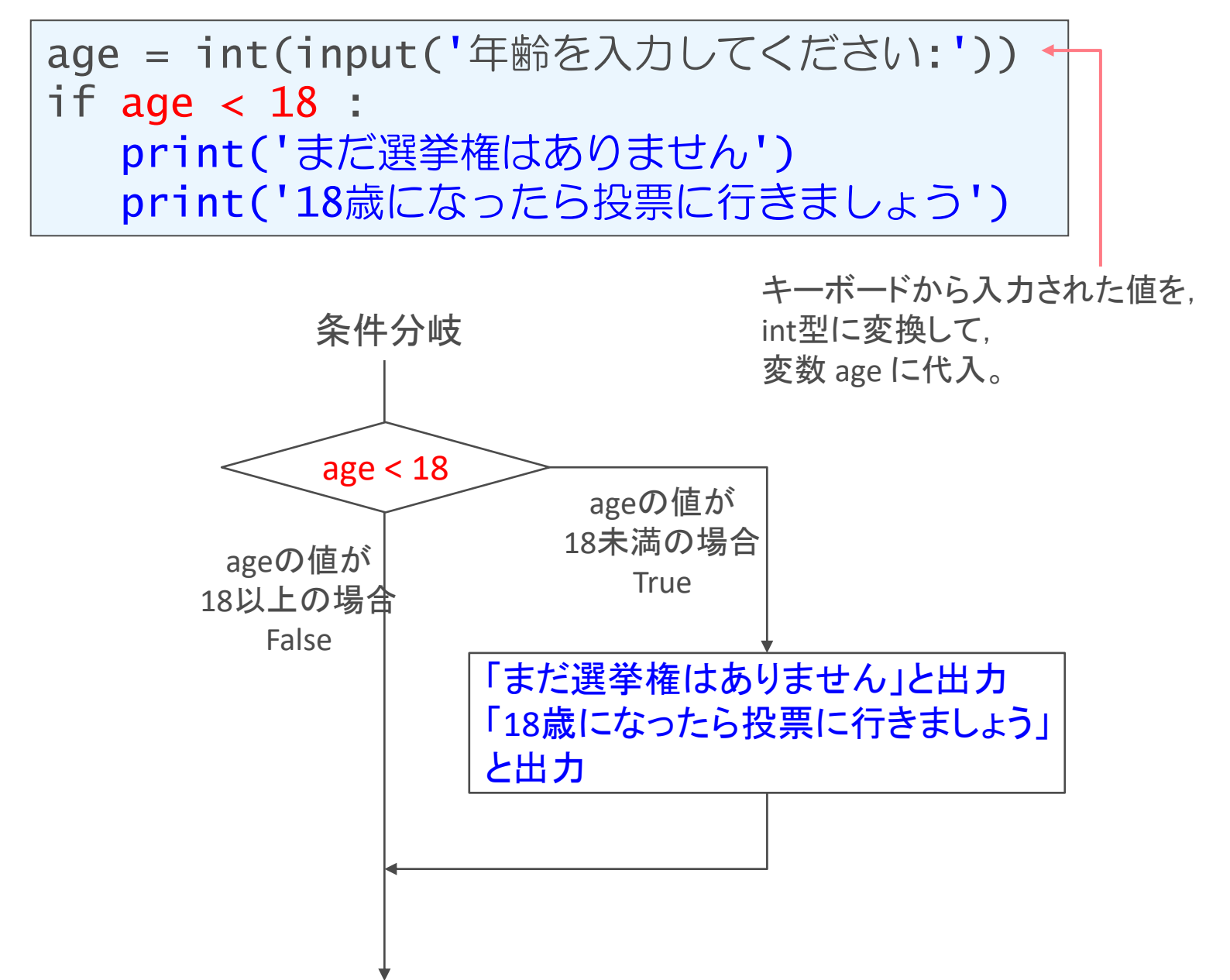

#### 2.2 **if~else文**による条件分岐

• もし「条件に合う」ならば,「処理1」 を実行する。合わなければ 「処理2」を実行する。

Pythonの「**if**~**else**文」の構文

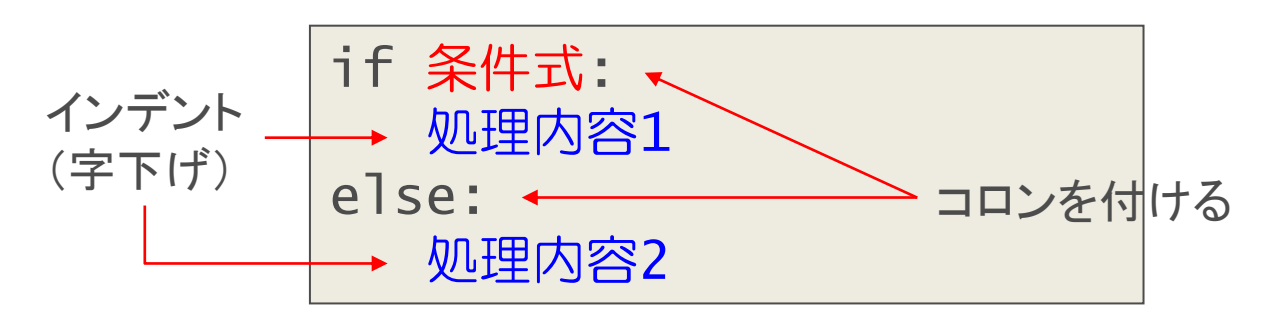

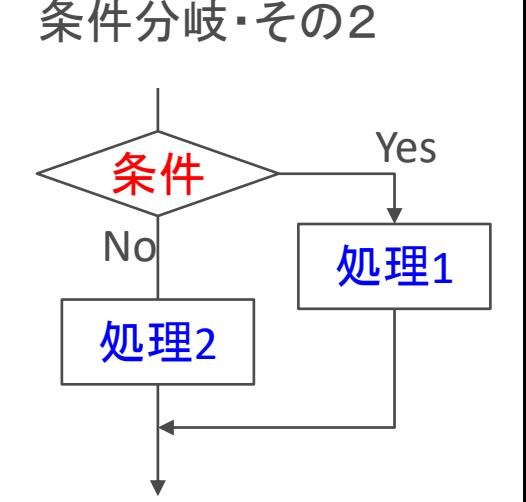

条件を満たす場合(**条件式**の値が真(True)の場合) 処理内容1が実行される。 そうでない(条件を満たさない)場合, 処理内容2が実 行される。

#### **if**~**else**文による条件分岐の例

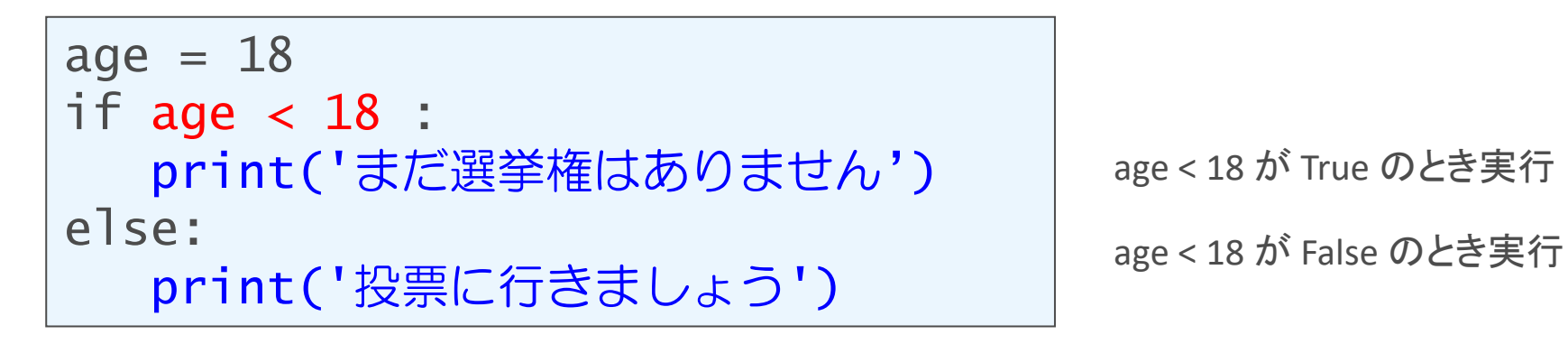

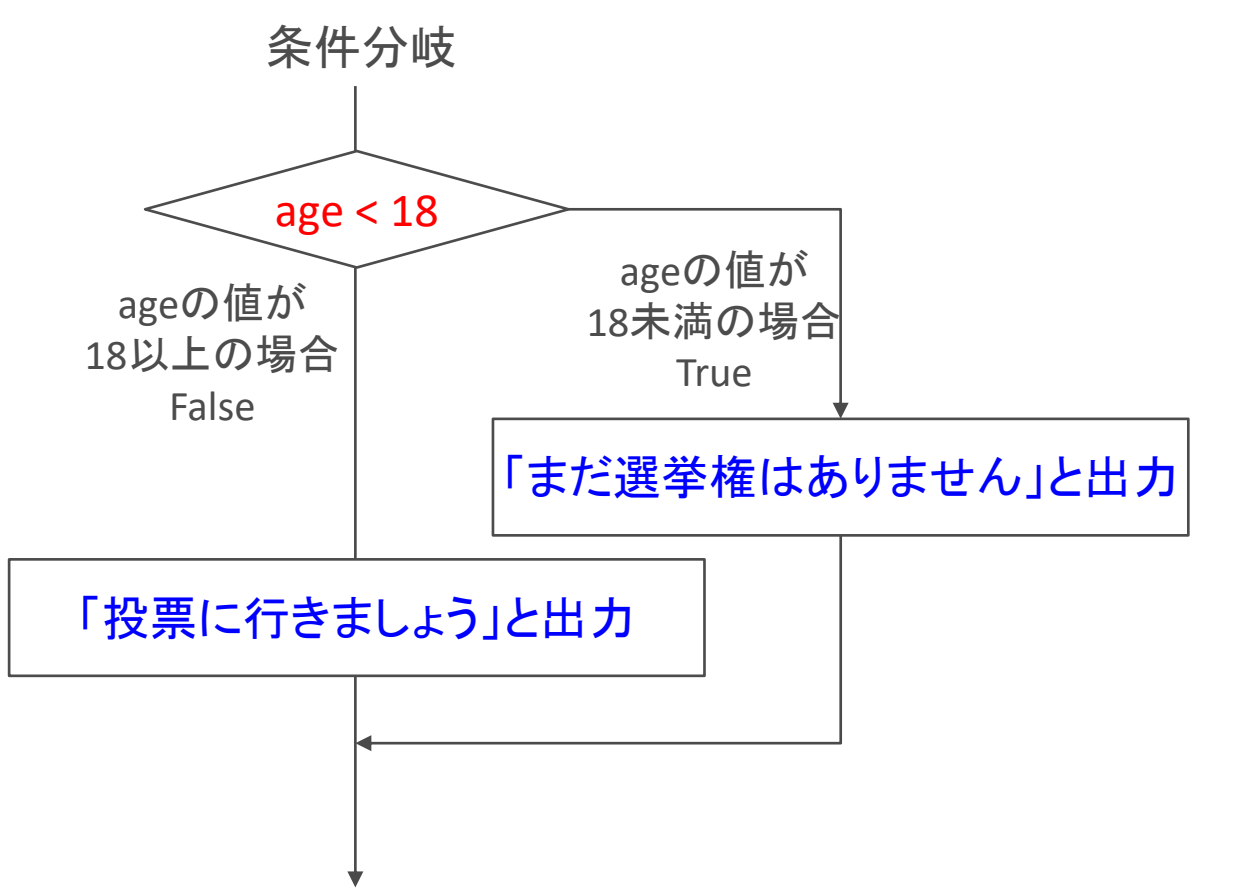

2.3 **if~elif~else文**による条件分岐

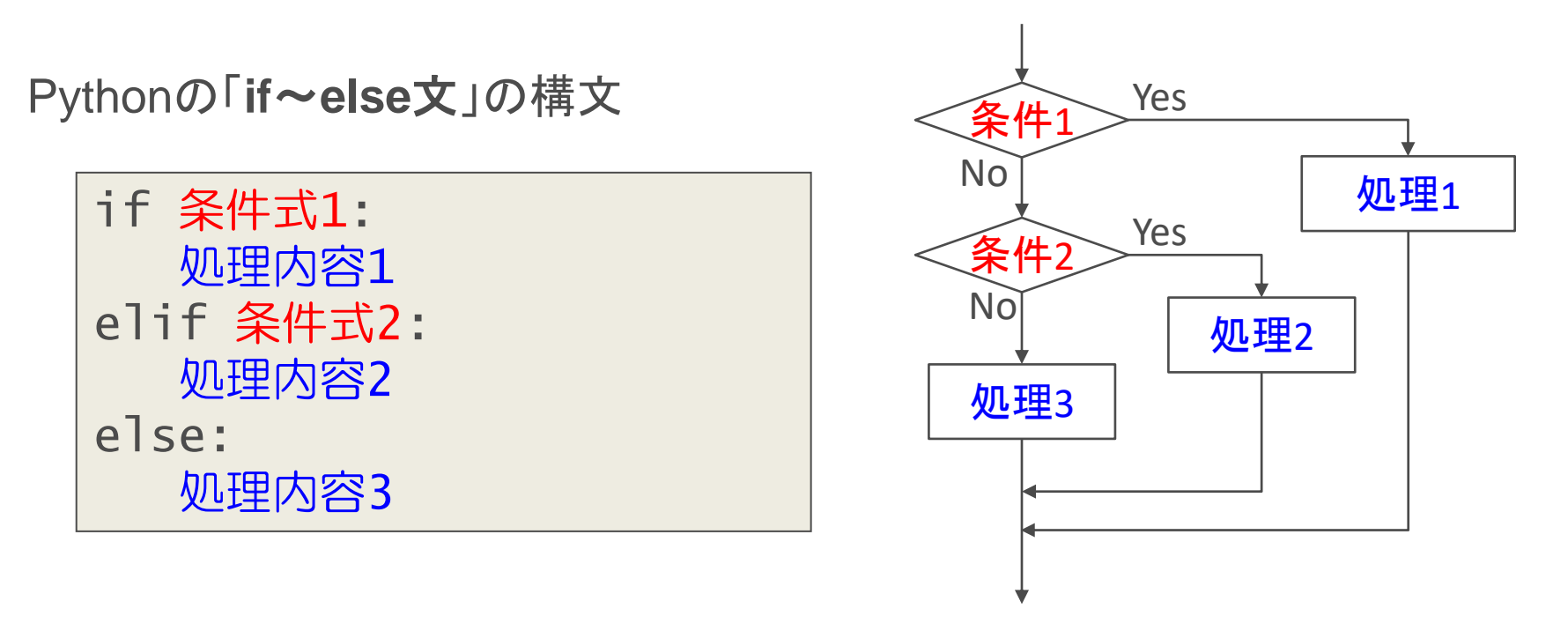

条件式1 が True の場合, 処理内容1 が実行される。 そうでないとき、

条件式2 が True の場合に 処理内容2 が実行される。 それ以外の時には、処理内容3 が実行される。

#### **if**~**elif**~**else**文による条件分岐の例

```
age = 20if age < 6 :
  print('入場料は無料です')
elif age < 13:
  print('子供料金で入場できます')
else:
  print('大人料金が必要です')
```
#### K-15 デジタル社会の技術(プログラミング) **3. 条件分岐 (if文)**

### 3. 比較演算子

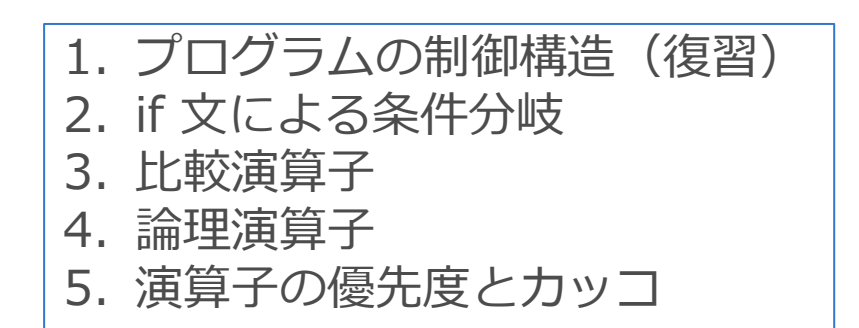

#### 3. 比較演算子

- 条件式で使う**比較演算子** (comparison operator) を以下に示す。 (**関係演算子** relational operatorと言う場合もある)
	- 2つの値を比較し,結果を真偽 (True / False) で返す

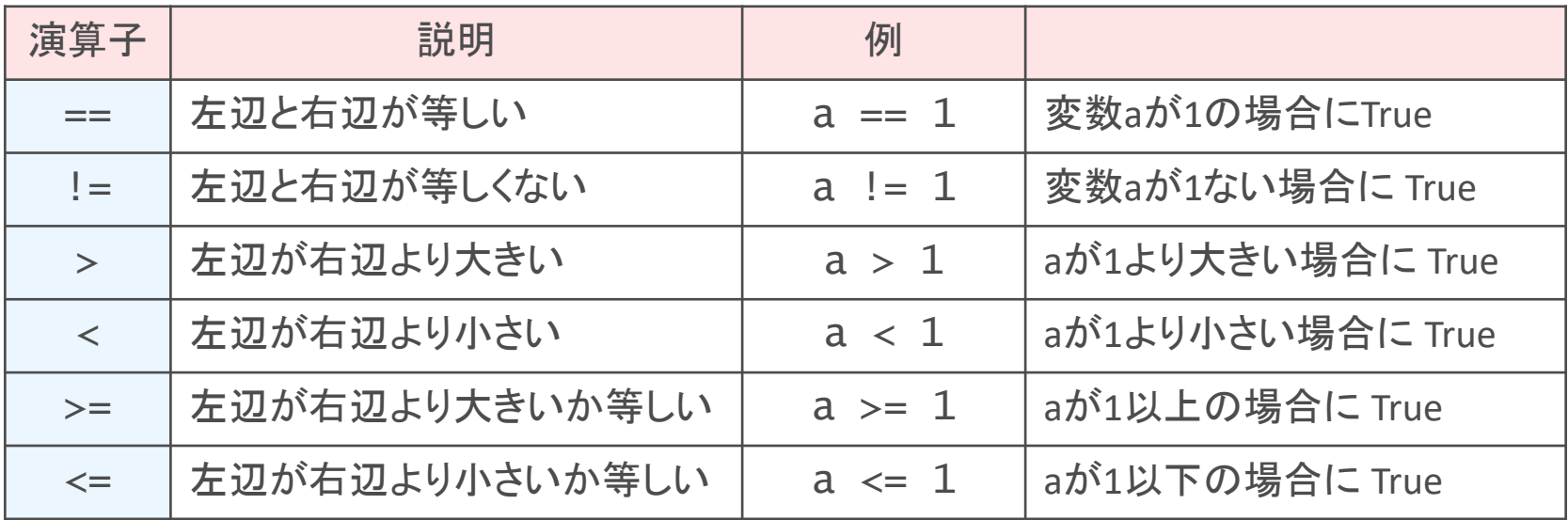

```
if age == 18 :
   print('18歳ですね。選挙に行けますよ')
```
# 比較演算子の覚え方

- 「**=**」を**代入**で使うため,等しさの比較演算子が「**==**」になった。
- 「≠」が無いので, 等しくないかの比較演算子は「 != 」に。
- 「≧」が無いので,「 >= 」を,
	- 「≦」が無いので, 「 <= 」を使う。

### in 演算子

- •対象が含まれているなら True , 含まれてないなら False
- x in リスト
	- x がリストの中に含まれていれば True , そうでなければ False。

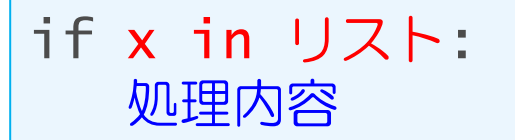

• 文字列s in 文字列T

– 文字列s が,文字列 T に含まれていれば True, そうでなければ False。

#### K-15 デジタル社会の技術(プログラミング) **3. 条件分岐 (if文)**

### 4. 論理演算子

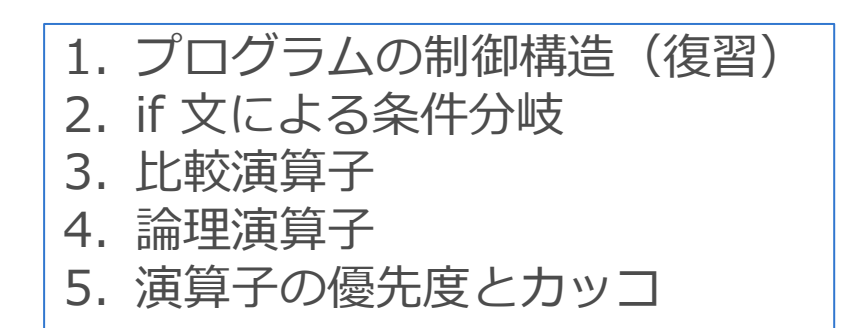

### 4. 論理演算子 (Logical operator)

• 論理演算子は,条件式を複数組み合わせる際の論理演算に使う。

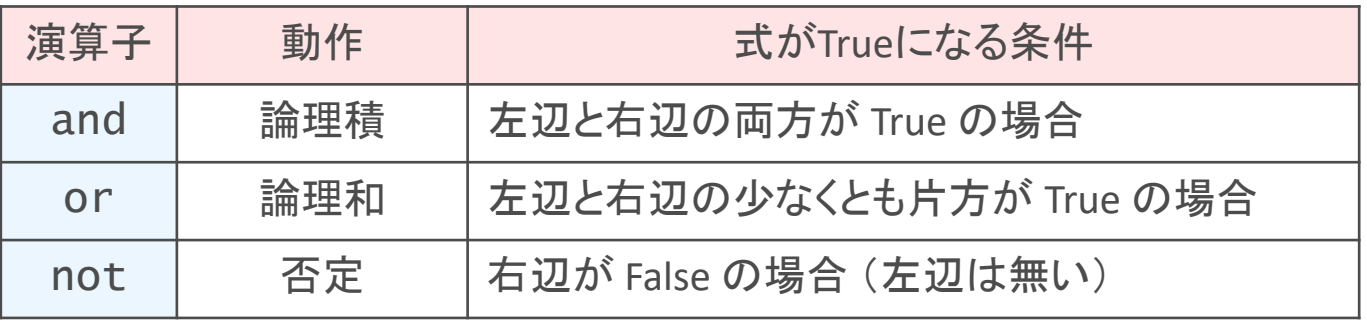

• 「変数aが10で,**かつ**変数bが5である」

$$
a == 10
$$
 and  $b == 5$ 

• 「変数aが10,**または**変数bが5である」

$$
a == 10
$$
 or  $b == 5$ 

#### 論理演算子による条件分岐の例

```
age = 20if age < 13 or age >=65:
  print('入場料は無料です')
else:
  print('料金が必要です')
```
K-15 デジタル社会の技術(プログラミング) **3. 条件分岐 (if文)**

### 5. 演算子の優先度とカッコ

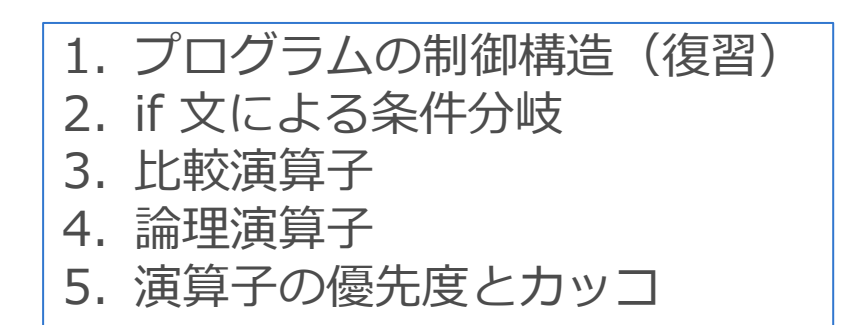

### 5. 演算子の優先度とカッコ

- 算術演算子,比較演算子,論理演算子には,優先度がある。
	- (数学で,演算に優先度があるのと同様)

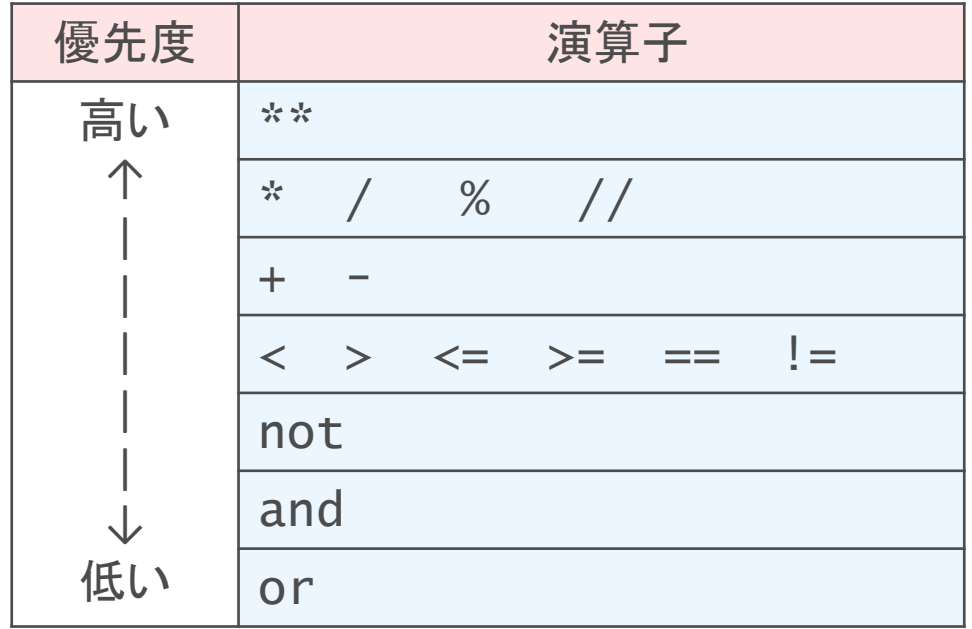

#### カッコをつけると優先度が変わる

- 数学や算数の式と同じ。
- •演算子の優先度で悩みたくない場合は, なるべくカッコで囲むよう にすると良い。

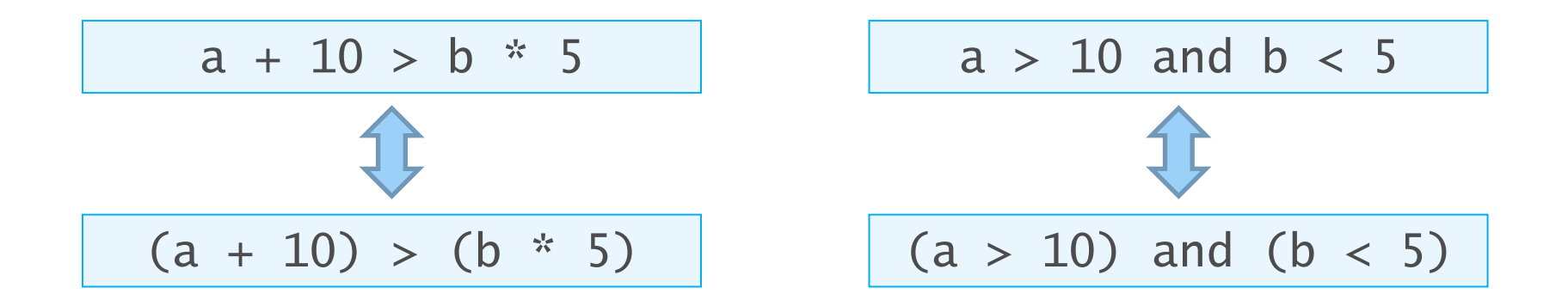

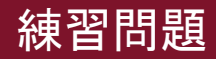

問題 1

#### 次の条件を、関係演算子を使って記述してください。

- 問題例 aはbより大きい
- 解答例 a > b
- (1) aはbと等しい
- (2) aはbと等しくない
- (3) bはcより小さい
- (4) aはb以下である
- (5) cはb以上である

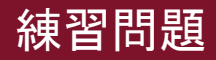

#### 問題 1(解答)

- 次の条件を、関係演算子を使って記述してください。 問題例 aはbより大きい
	- 解答例 a > b
	- $(1)$  aはbと等しい a == b
	- (2) aはbと等しくない a != b
	- (3) bはcより小さい b < c
	- (4) aはb以下である a <= b
	- (5) cはb以上である c >= b

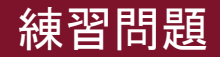

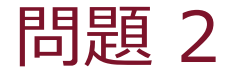

次のプログラムコードにある空欄を埋めて、変数aの値が3 で割り切れるときには「3で割り切れます」、そうでないと きには「3で割り切れません」とコンソールに出力するプロ グラムを完成させてください。

#### $a = 2021$

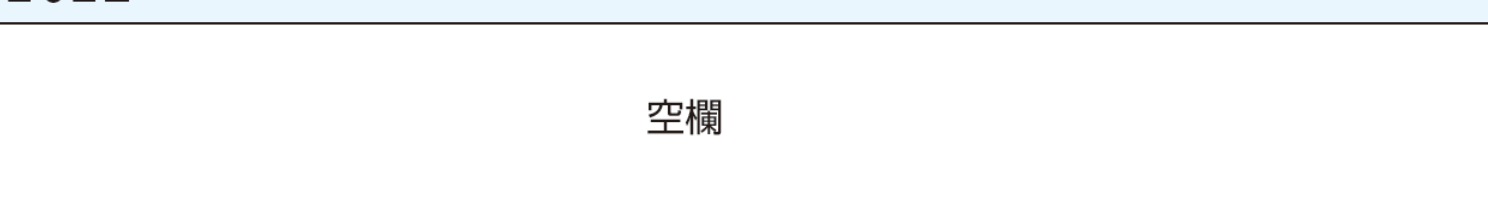

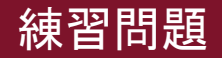

#### 問題 2(解答)

次のプログラムコードにある空欄を埋めて、変数aの値が3 で割り切れるときには「3で割り切れます」、そうでないと きには「3で割り切れません」とコンソールに出力するプロ グラムを完成させてください。

# $a = 2021$ 空欄

```
if a % 3 == 0:
   print('3で割り切れます')
else:
   print('3で割り切れません')
```
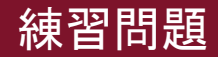

問題 4

次の条件を、論理演算子と関係演算子を使って記述してくだ さい。

#### (1) aは5または8と等しい

### (2) aとcは両方ともb以下

### (3) aは1より大きくて10より小さいが、5ではない

### (4) aはbまたはcと等しいが、aとdは等しくない

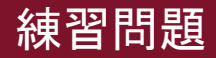

問題 4 (解答)

次の条件を、論理演算子と関係演算子を使って記述してください。

- (1) aは5または8と等しい
	- $a == 5$  or  $a == 8$
- (2) aとcは両方ともb以下
	- $a \leq b$  and  $c \leq b$
- (3) aは1より大きくて10より小さいが、5ではない
	- $a > 1$  and  $a < 10$  and  $a := 5$
- (4) aはbまたはcと等しいが、aとdは等しくない

 $(a == b or a == c)$  and  $a != d$ 

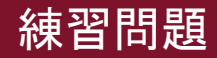

#### 問題 5

- 摂氏温度(Celsius, ℃)から華氏温度(Fahrenheit, °F)の変換を行うプ ログラムを作成せよ。
	- 摂氏温度の数値を input 関数で入力し,float型に変換して変数 c に代入 する。
	- 摂氏 c 度から華氏 f 度への変換式 :  $f=\frac{9}{5}$  $\frac{5}{5}c + 32$
- 華氏 f 度がマイナスの場合,温度の直後に「!!!」を表示せよ。

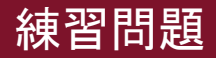

#### 問題 5 (解答)

- 摂氏温度(Celsius, ℃)から華氏温度(Fahrenheit, °F)の変換を行うプ ログラムを作成せよ。
	- 摂氏温度の数値を input 関数で入力し,float型に変換して変数 c に代入 する。
	- 摂氏 c 度から華氏 f 度への変換式 :  $f=\frac{9}{5}$  $\frac{5}{5}c + 32$
- 華氏 f 度がマイナスの場合,温度の直後に「!!!」を表示せよ。

```
c = input("摂氏温度を入力してください:")
c = \text{float}(c)f = (9/5) * c + 32print(f"摂氏<math>{c}}度は華氏{f}}度")
if(f<0):print("!!!")
```